# **Chapter 2. SYSTEM CONFIGURATION**

The GLOFA-GM6 series has various modules suitable to configuration of the basic, computer link and network systems.

This chapter describes the configuration and features of each system.

### **2.1 Overall Configuration**

The following shows the overall configuration of the GLOFA-GM6 series.

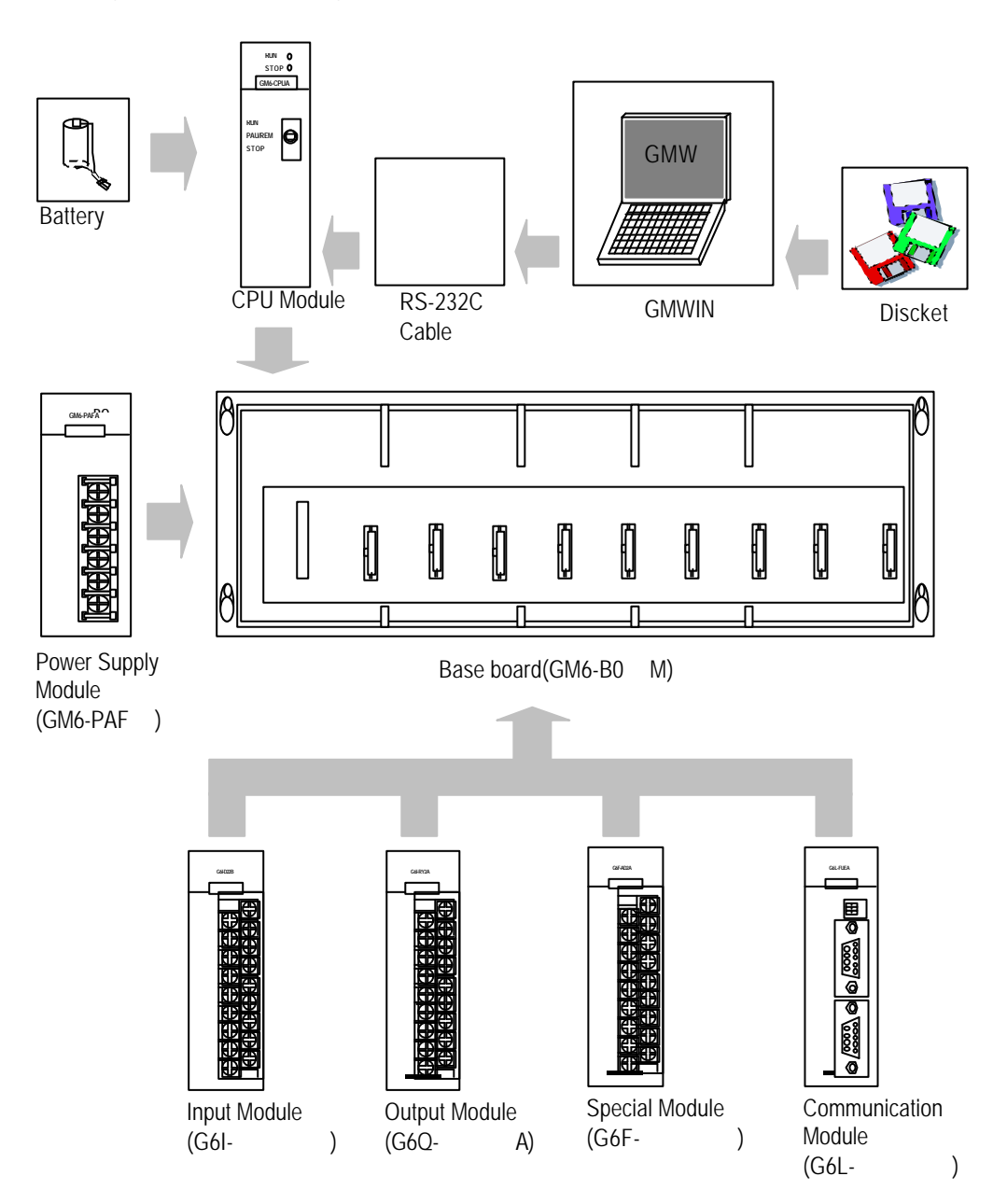

# **2.2 Product List**

The following table shows product list of GLOFA-GM6 series.

## **2.2.1 GM6 series Configuration**

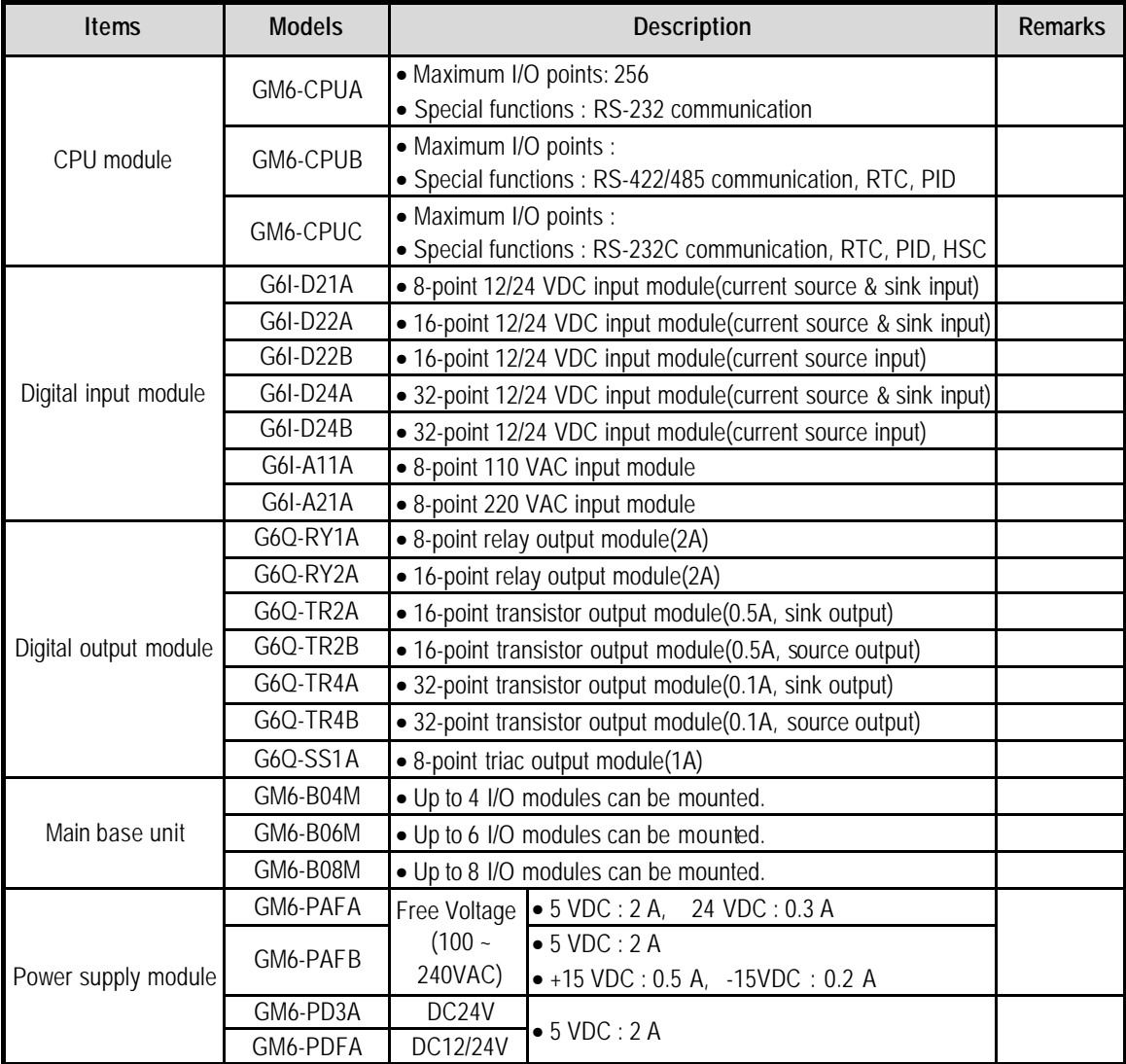

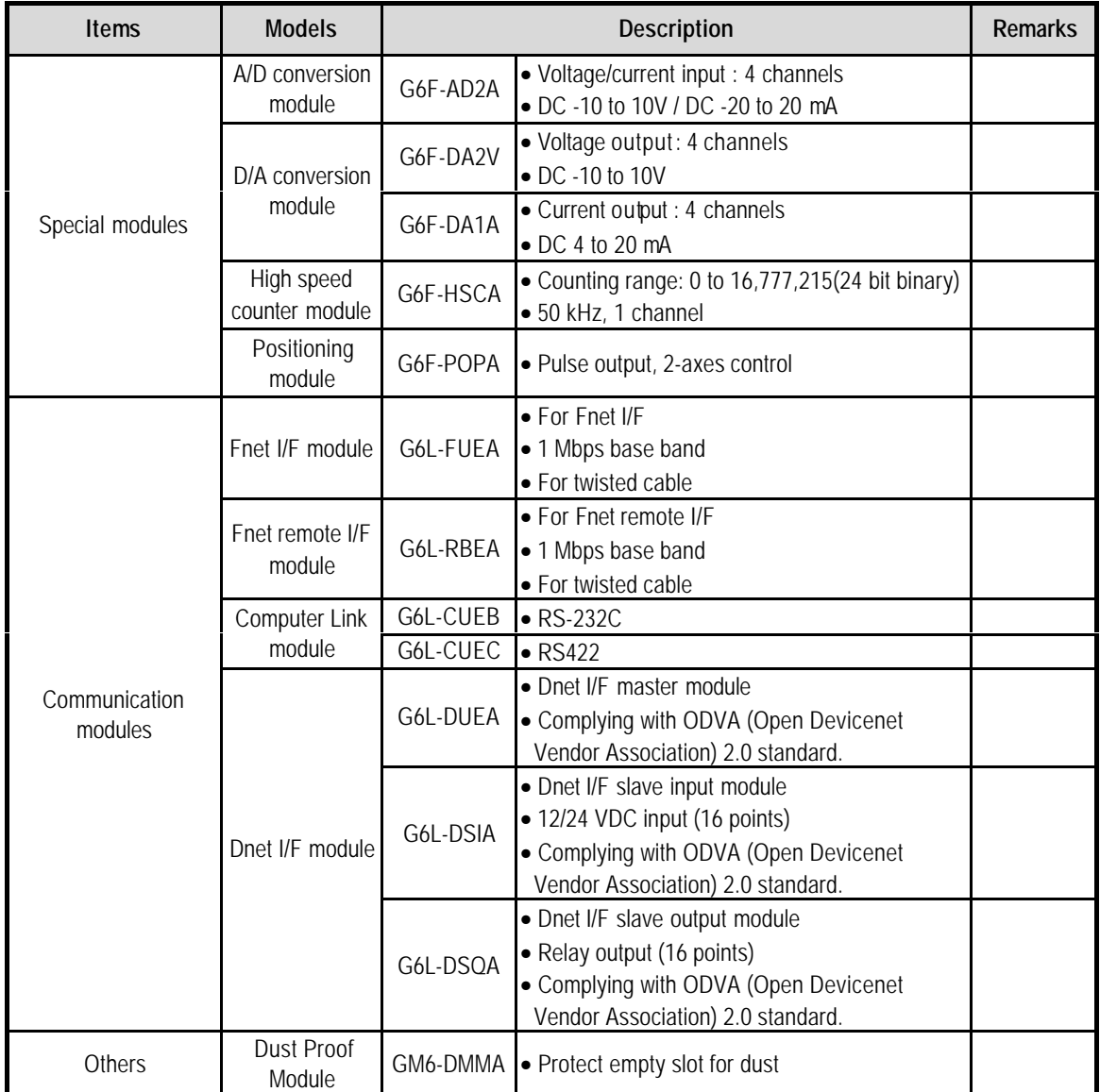

# **2.3 System Configuration Types**

System configuration is classified into 3 types that Basic system, Computer link system executing data communications between the CPU module and a computer by use of a computer link module(G6L-CUEB/C) and Network systemcontrolling the PLC and remote I/O modules.

### **2.3.1 Basic System**

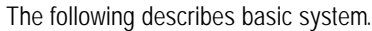

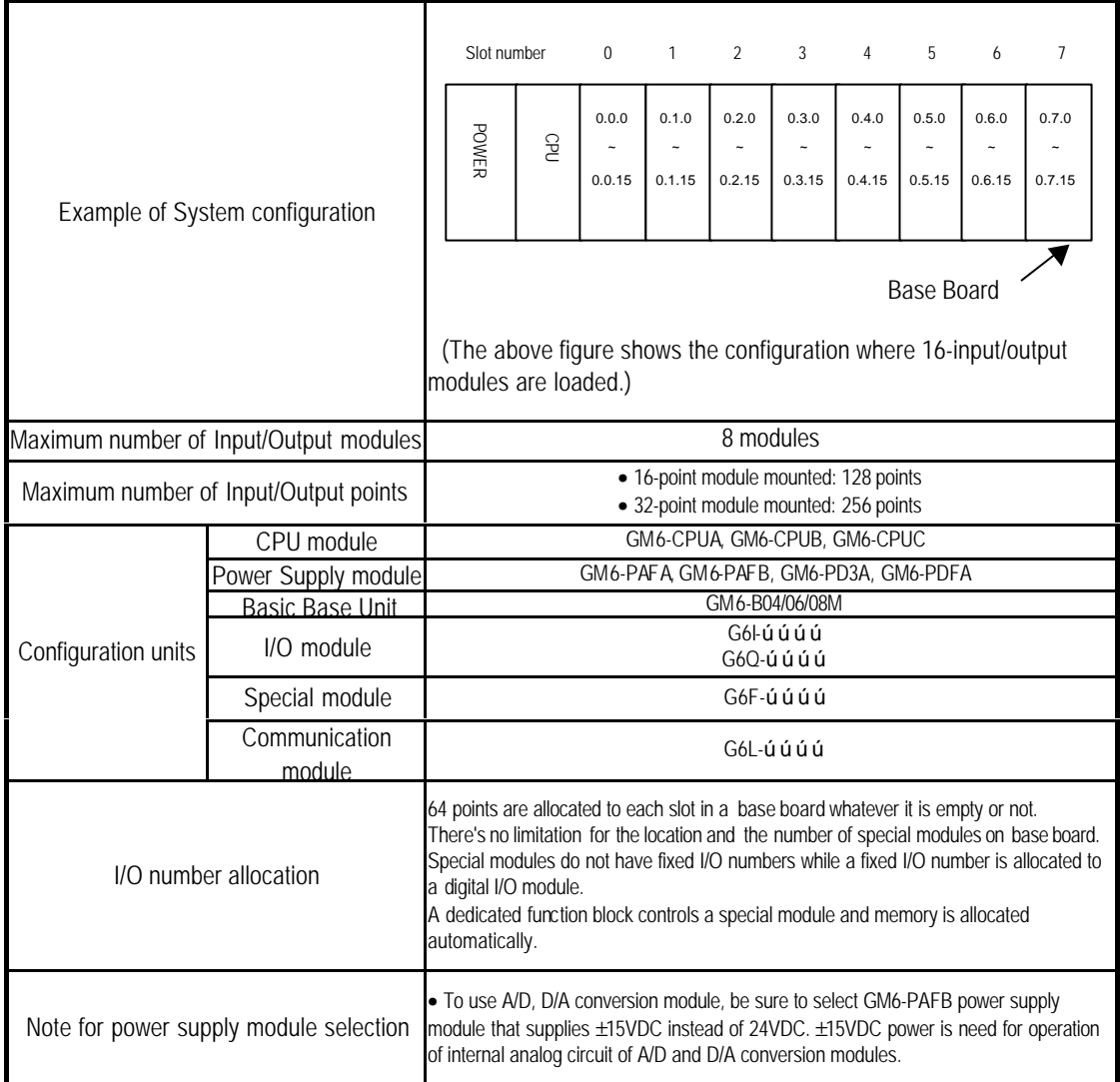

#### **2.3.2 Computer Link System**

Computer Link System communicates data between the CPU module and peripheral devices like a computer or a printer by use of RS-232C and RS-422(or RS-485)interface of the computer link module. The G6L-CUEB or G6L-CUEC are the computer link module for GM6 series. For details of computer link module, refer to related User's Manual.

#### **2.3.3 Network System**

The Network system adapted in the GLOFA series a Fnet system that satisfies the IEC/ISA field bus specifications. Fnet system as a network system is used for data communications between CPU modules and control of remote I/O modules so that distribution of control and concentration of supervision could be easy. For details, refer to Fnet system user's manual.